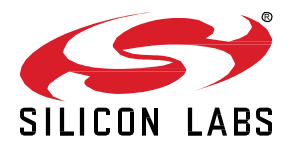

# **Silicon Labs OpenThread SDK 2.1.0.0 GA Gecko SDK Suite 4.1 June 8, 2022**

Thread is a secure, reliable, scalable, and upgradeable wireless IPv6 mesh networking protocol. It provides low-cost bridging to other IP networks while optimized for low-power / battery-backed operation. The Thread stack is designed specifically for Connected Home applications where IP-based networking is desired and a variety of application layers may be required.

OpenThread released by Google is an open-source implementation of Thread. Google has released OpenThread in order to accelerate the development of products for the connected home and commercial buildings. With a narrow platform abstraction layer and a small memory footprint, OpenThread is highly portable. It supports system-on-chip (SoC), network co-processor (NCP), and radio co-processor (RCP) designs.

Silicon Labs has developed an OpenThread-based SDK tailored to work with Silicon Labs hardware. The Silicon Labs OpenThread SDK is a fully tested enhanced version of the GitHub source. It supports a broader range of hardware than does the GitHub version, and includes documentation and example applications not available on GitHub.

These release notes cover SDK version(s):

2.1.0.0 GA released on June 8, 2022

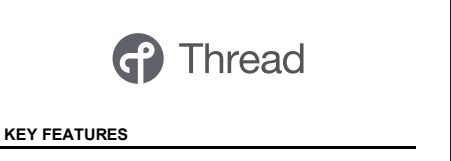

- Alpha SPI support for OpenThread RCP without CPC
- Thread 1.2 and 1.3 support for Open-Thread
- Updated GCC compiler version to 10.3.1
- Alpha Concurrent Multiprotocol Zigbee in NCP mode and OpenThread in RCP mode
- Alpha Dynamic Multiprotocol Bluetooth and multi-PAN 802.15.4 in RCP mode

## **Compatibility and Use Notices**

For information about security updates and notices, see the Security chapter of the Gecko Platform Release notes installed with this SDK or on the TECH DOCS tab o[n https://www.silabs.com/developers/thread](https://www.silabs.com/developers/thread) . Silicon Labs also strongly recommends that you subscribe to Security Advisories for up-to-date information. For instructions, or if you are new to the Silicon Labs OpenThread SDK, see [Using This](#page-10-0)  [Release.](#page-10-0)

#### **Compatible Compilers:**

GCC (The GNU Compiler Collection) version 10.3-2021.10, provided with Simplicity Studio.

### **Contents**

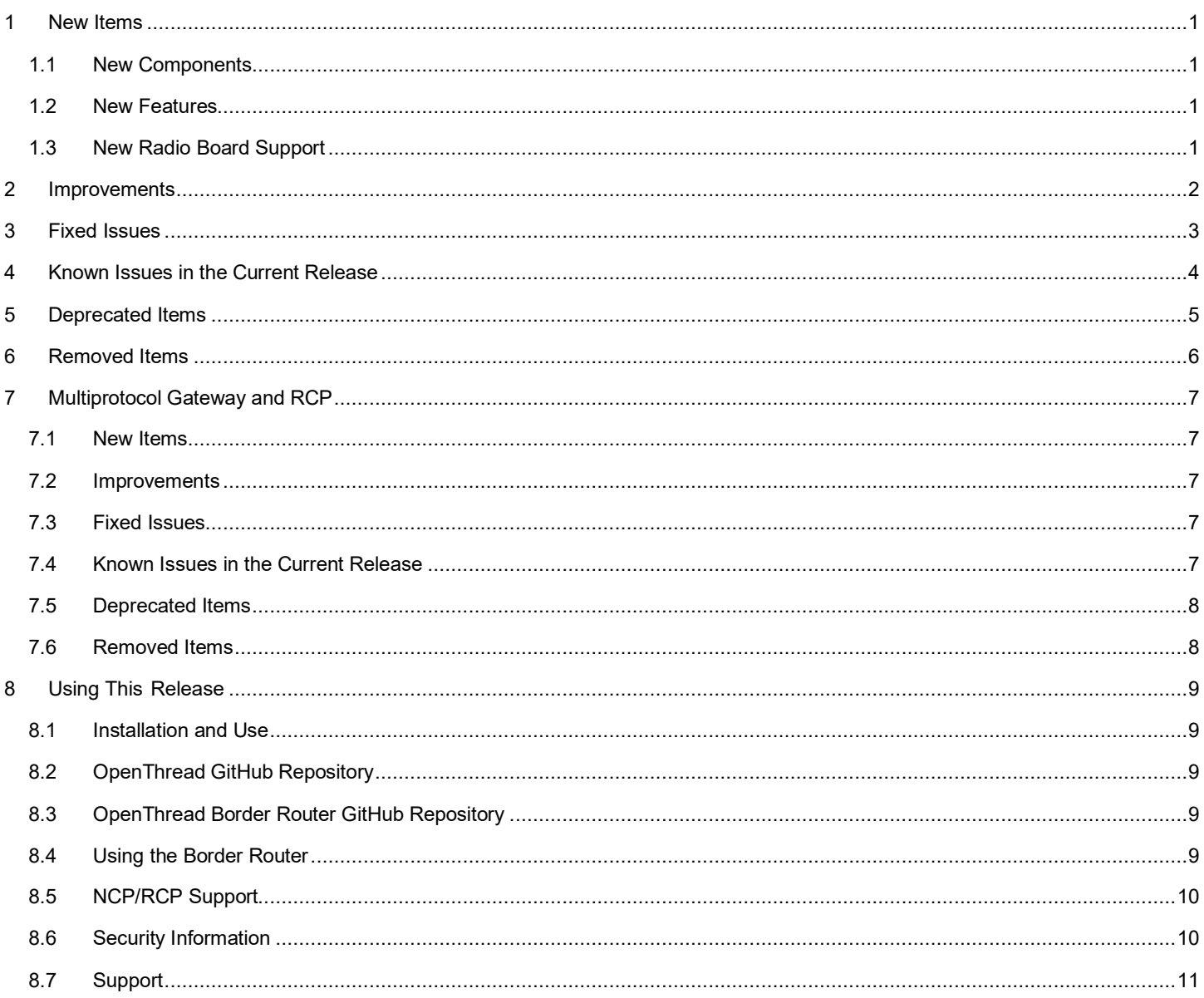

## <span id="page-2-0"></span>**1 New Items**

## <span id="page-2-1"></span>**1.1 New Components**

## **Added in release 2.1.0.0**

### **NCP SPIDRV**

<span id="page-2-2"></span>This component provides SPIDRV (SPI) support for the OpenThread stack. It requires that the OpenThread NCP component be included with the project. Currently only the OpenThread RCP stack is supported.

## **1.2 New Features**

#### **Added in release 2.1.0.0**

- The versions of OpenThread and the OpenThread Border Router have been updated. See section[s 8.2](#page-10-2) an[d 8.3.](#page-10-3)
- Support for Thread 1.3. This version of OpenThread includes low-power TCP support. This is not a mandatory Thread 1.3 component, so it is turned off by default in our sample apps.
	- Our OpenThread sample apps are built with the newly introduced protocol version OT\_THREAD\_VERSION\_1\_3 as default. Note that 1.3.0 features should in theory work with OT\_THREAD\_VERSION\_1\_2 or higher. However, we are changing the default version as mandated by the specification.
- <span id="page-2-3"></span>• Alpha SPI support for OTBR RCP.

## **1.3 New Radio Board Support**

### **Added in release 2.1.0.0**

Support has been added for the following radio boards:

- BRD4319 MGM240L (MGM240L022RNF2)
- BRD4195 EFR32MG21B010F1024IM32
- BRD4196 EFR32MG21B020F1024IM32

# <span id="page-3-0"></span>**2 Improvements**

None

# <span id="page-4-0"></span>**3 Fixed Issues**

## **Fixed in release 2.1.0.0**

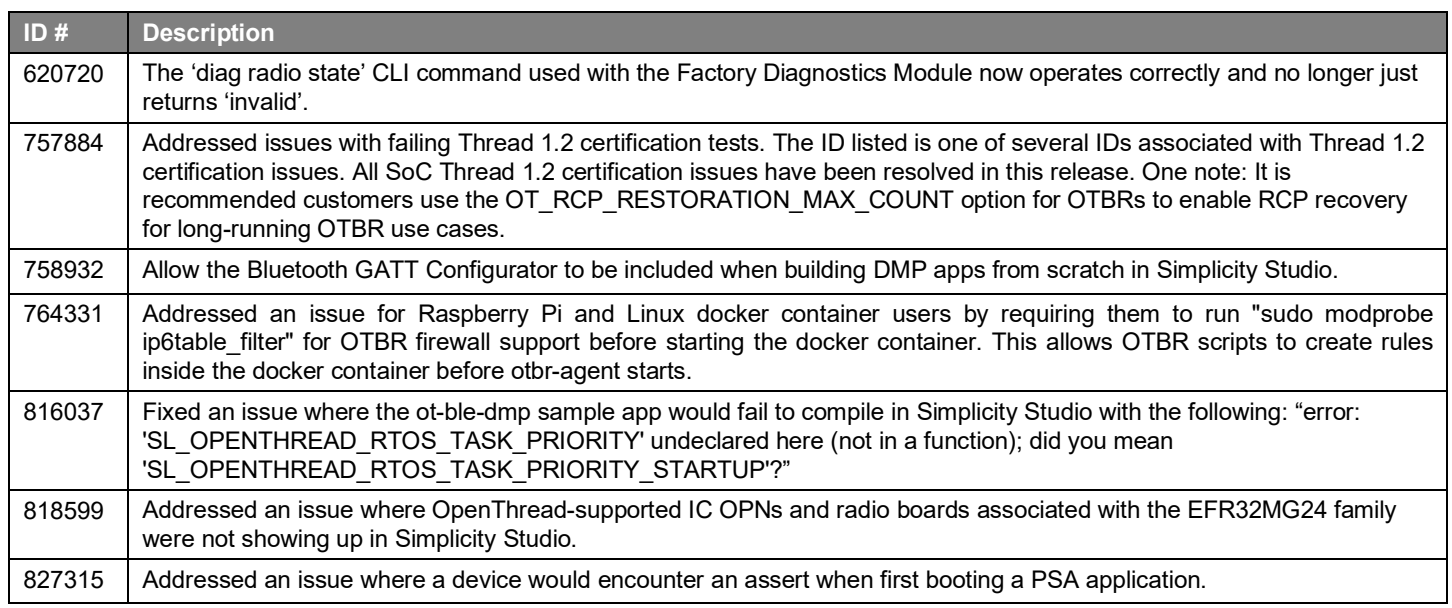

## <span id="page-5-0"></span>**4 Known Issues in the Current Release**

Issues in bold were added since the previous release. If you have missed a release, recent release notes are available o[n https://www.si](https://www.silabs.com/developers/thread)[labs.com/developers/thread](https://www.silabs.com/developers/thread) in the Tech Docs tab.

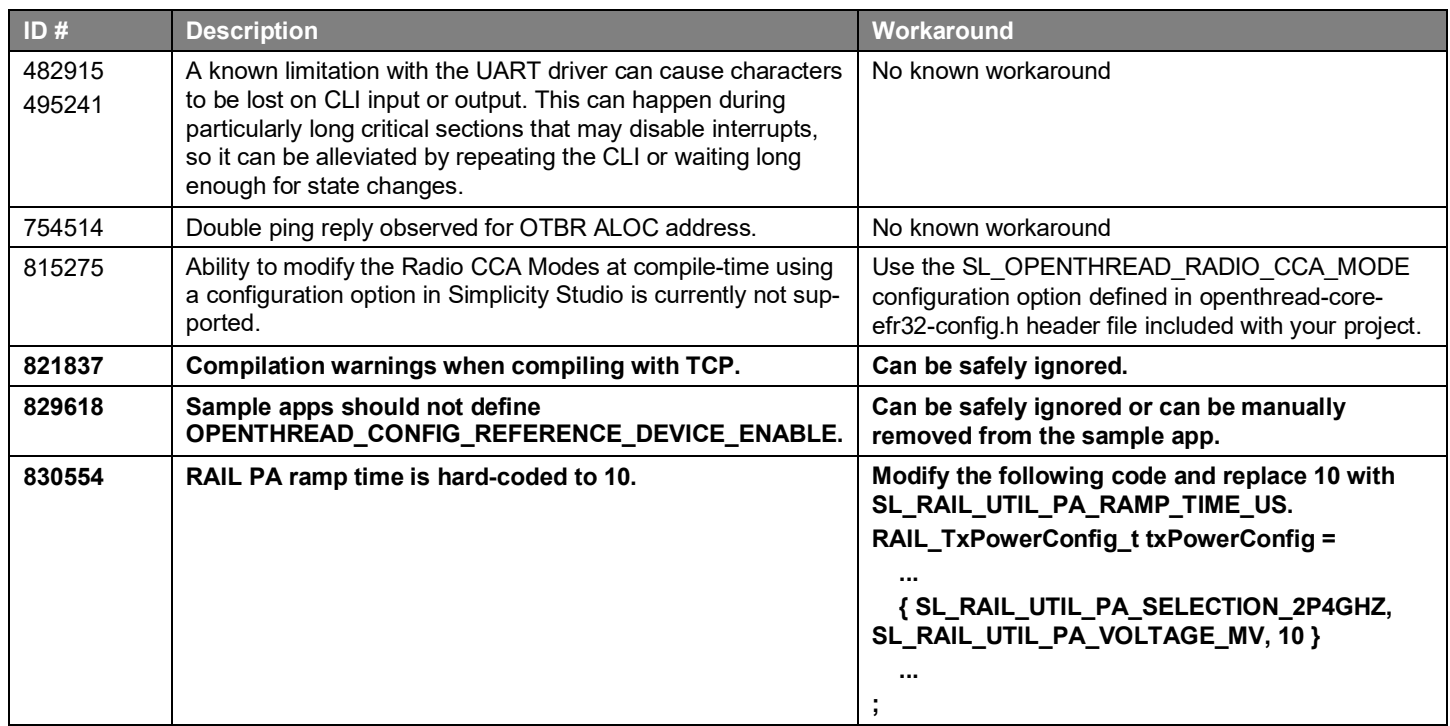

## <span id="page-6-0"></span>**5 Deprecated Items**

#### **Deprecated in release 2.1.0.0**

#### **Beacon Support**

Per the Thread specification beacons support has been deprecated in this release. To enable support for deployed devices that may still require beacons support, two configuration macros are added to control the beacon payload generation and parsing.

- *OPENTHREAD\_CONFIG\_MAC\_BEACON\_PAYLOAD\_PARSING\_ENABLE* will enable the device to receive and parse any beacons that contain beacon payload.
- *OPENTHREAD\_CONFIG\_MAC\_OUTGOING\_BEACON\_PAYLOAD\_ENABLE* will enable the device to add Thread payload to outgoing beacons.

Our Platform Abstraction Layer enables *OPENTHREAD\_CONFIG\_MAC\_BEACON\_PAYLOAD\_PARSING\_ENABLE* by default but does not enable *OPENTHREAD\_CONFIG\_MAC\_OUTGOING\_BEACON\_PAYLOAD\_ENABLE* to prevent issues with certification.

Note: *OPENTHREAD\_CONFIG\_MAC\_OUTGOING\_BEACON\_PAYLOAD\_ENABLE* should be enabled if you are intending to deploy products that are backward-compatible with some 1.1 legacy devices

# <span id="page-7-0"></span>**6 Removed Items**

None

## <span id="page-8-0"></span>**7 Multiprotocol Gateway and RCP**

## <span id="page-8-1"></span>**7.1 New Items**

### **Added in release 2.1.0.0**

A new concurrent multiprotocol configuration is available: Zigbee NCP and OpenThread RCP running concurrently on the EFR32, using the Co-Processor Communication (CPC) architecture. It is released as alpha quality. See *AN1333: Running Zigbee, OpenThread, and Bluetooth Concurrently on a Linux Host with a Multiprotocol RCP* for details.

## <span id="page-8-2"></span>**7.2 Improvements**

#### **Changed in release 2.1.0.0**

CPC security is now enabled by default in the cpcd.conf file and in the SLCP project files. This means data sent over the serial line between the host and the EFR32 is encrypted. A security commissioning step is required to bind the host to the EFR32. See <https://github.com/SiliconLabs/cpc-daemon/blob/main/readme.md> for details.

For convenience, the run.sh script in *app/host/multiprotocol/zigbeed/multiprotocol-container/* includes a -K argument for commissioning cpcd security when using the multiprotocol docker container.

The multiprotocol container has been upgraded to use ubuntu 22.04 and BlueZ 5.64.

The zigbee trust center backup component now supports migrating from a Zigbee Host + NCP setup to a Zigbee Host + Zigbeed + RCP setup. See *AN1333: Running Zigbee, OpenThread, and Bluetooth Concurrently on a Linux Host with a Multiprotocol RCP* for details.

<span id="page-8-3"></span>Zigbeed built from GSDK sources no longer requires the /accept\_silabs\_msla\_file at runtime. Only the Zigbeed binary from the multiprotocol docker container requires it.

## **7.3 Fixed Issues**

## **Fixed in release 2.1.0.0**

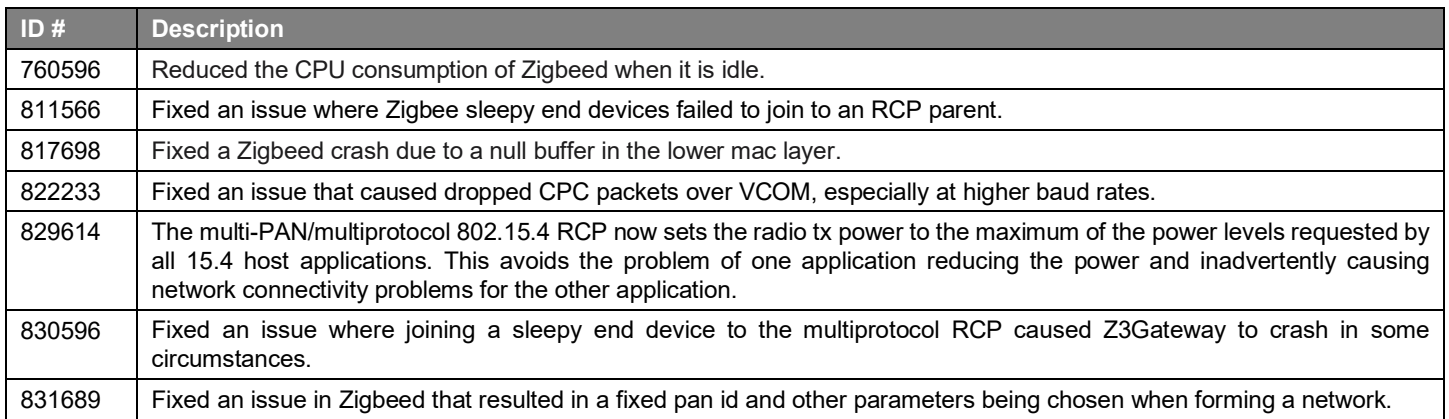

## <span id="page-8-4"></span>**7.4 Known Issues in the Current Release**

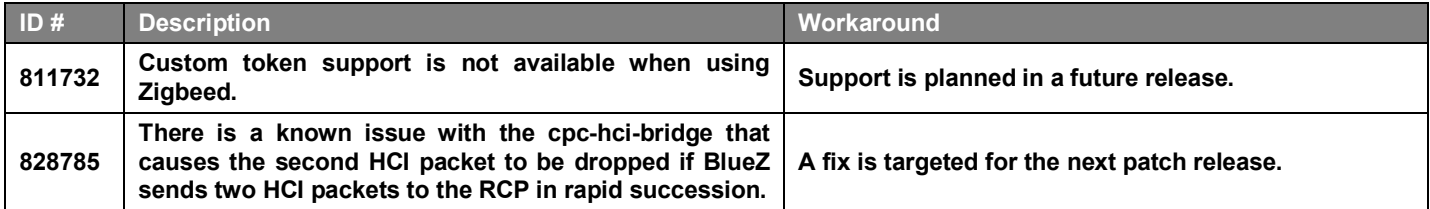

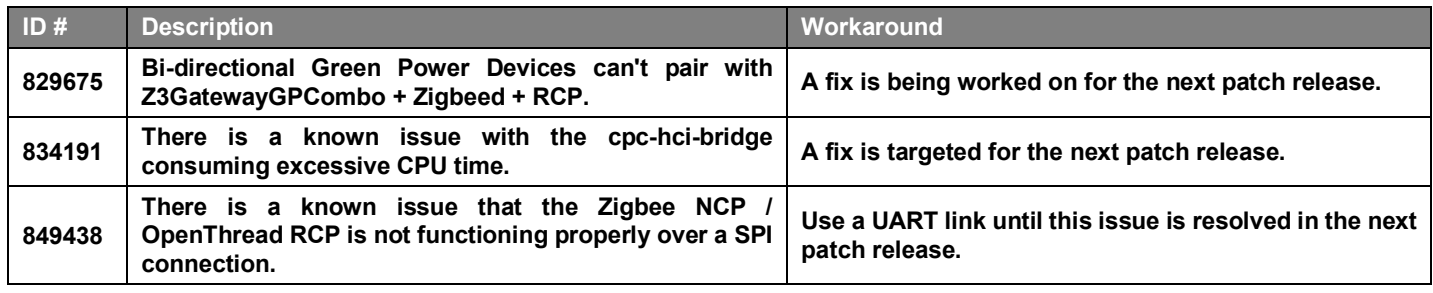

## <span id="page-9-0"></span>**7.5 Deprecated Items**

<span id="page-9-1"></span>None

## **7.6 Removed Items**

### **Removed in release 2.1.0.0**

Pre-built ARM binaries for multiprotocol host applications are no longer distributed within the GSDK (cpcd, otbr-agent, zigbeed, Z3Gateway, etc). These should be built from sources on the target platform using the instructions in *AN1333: Running Zigbee, OpenThread, and Bluetooth Concurrently on a Linux Host with a Multiprotocol RCP.*

A copy of sl\_cpc.h that was being included in the OpenThread sources as a convenience has been removed. This header file is placed in the standard system location when cpcd is installed.

## <span id="page-10-0"></span>**8 Using This Release**

This release contains the following

- Silicon Labs OpenThread stack
- Silicon Labs OpenThread sample applications
- Silicon Labs OpenThread border router

<span id="page-10-1"></span>For more information about the OpenThread SDK see [QSG170: Silicon Labs OpenThread QuickStart Guide](https://www.silabs.com/documents/public/quick-start-guides/qsg170-openthread-sdk-quick-start-guide.pdf)*.* If you are new to Thread see [UG103.11: Thread Fundamentals.](https://www.silabs.com/documents/login/user-guides/ug103-11-fundamentals-thread.pdf)

## **8.1 Installation and Use**

The OpenThread SDK is part of the Gecko SDK (GSDK), the suite of Silicon Labs SDKs. To quickly get started with OpenThread and the GSDK, start by installing [Simplicity Studio 5,](http://www.silabs.com/simplicity) which will set up your development environment and walk you through GSDK installation. Simplicity Studio 5 includes everything needed for IoT product development with Silicon Labs devices, including a resource and project launcher, software configuration tools, full IDE with GNU toolchain, and analysis tools. Installation instructions are provided in the online **[Simplicity Studio 5 User's Guide.](https://docs.silabs.com/simplicity-studio-5-users-guide/latest/)** 

Alternatively, Gecko SDK may be installed manually by downloading or cloning the latest from GitHub. See [https://github.com/Sili](https://github.com/SiliconLabs/gecko_sdk)[conLabs/gecko\\_sdk](https://github.com/SiliconLabs/gecko_sdk) for more information.

The GSDK default installation location has changed with Simplicity Studio 5.3, used with this release.

- Windows: C:\Users\<NAME>\SimplicityStudio\SDKs\gecko\_sdk
- MacOS: /Users/<NAME>/SimplicityStudio/SDKs/gecko\_sdk

<span id="page-10-2"></span>Documentation specific to the SDK version is installed with the SDK. API references and other information about this release are available o[n https://docs.silabs.com/openthread/1.2/.](https://docs.silabs.com/openthread/1.2/)

## **8.2 OpenThread GitHub Repository**

The Silicon Labs OpenThread SDK includes all changes from the OpenThread GitHub repo [\(https://github.com/openthread/openthread\)](https://github.com/openthread/openthread) up to and including commit **8f92d2dc8**. An enhanced version of the OpenThread repo can be found in the following Simplicity Studio 5 GSDK location:

<span id="page-10-3"></span><GSDK Installation Location>\util\third\_party\openthread

## **8.3 OpenThread Border Router GitHub Repository**

8.4 The Silicon Labs OpenThread SDK includes all changes from the OpenThread border router GitHub repo [\(https://github.com/openthread/ot-br-posix\)](https://github.com/openthread/ot-br-posix) up to and including commit **3a98779dc**. An enhanced version of the OpenThread border router repo can be found in the following Simplicity Studio 5 GSDK location:

<span id="page-10-4"></span><GSDK Installation Location>\util\third\_party\ot-br-posix

## **8.5 Using the Border Router**

For ease of use, Silicon Labs recommends the use of a Docker container for your OpenThread border router. Refer to [AN1256: Using](https://www.silabs.com/documents/public/application-notes/an1256-using-sl-rcp-with-openthread-border-router.pdf)  [the Silicon Labs RCP with the OpenThread Border Router](https://www.silabs.com/documents/public/application-notes/an1256-using-sl-rcp-with-openthread-border-router.pdf) for details on how to set up the correct version of OpenThread border router Docker container. It is available a[t https://hub.docker.com/r/siliconlabsinc/openthread-border-router.](https://hub.docker.com/r/siliconlabsinc/openthread-border-router)

If you are manually installing a border router, using the copies provided with the Silicon Labs OpenThread SDK, refer to **AN1256: Using** [the Silicon Labs RCP with the OpenThread Border Router](https://www.silabs.com/documents/public/application-notes/an1256-using-sl-rcp-with-openthread-border-router.pdf) for more details.

Although updating the border router environment to a later GitHub version is supported on the OpenThread website, it may make the border router incompatible with the OpenThread RCP stack in the SDK.

## <span id="page-11-0"></span>**8.6 NCP/RCP Support**

<span id="page-11-1"></span>The OpenThread NCP support is included with OpenThread SDK but any use of this support should be considered experimental. The OpenThread RCP is fully implemented and supported.

## **8.7 Security Information**

#### **Secure Vault Integration**

When deployed to Secure Vault High devices, sensitive keys are protected using the Secure Vault Key Management functionality. The following table shows the protected keys and their storage protection characteristics.

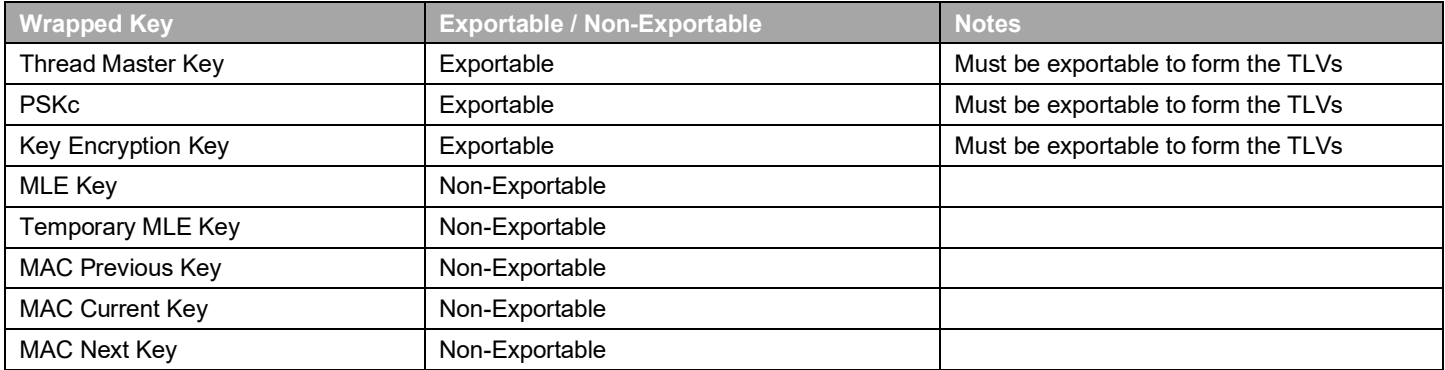

Wrapped keys that are marked as "Non-Exportable" can be used but cannot be viewed or shared at runtime.

Wrapped keys that are marked as "Exportable" can be used or shared at runtime but remain encrypted while stored in flash.

For more information on Secure Vault Key Management functionality, see [AN1271: Secure Key Storage.](https://www.silabs.com/documents/public/application-notes/an1271-efr32-secure-key-storage.pdf)

#### **Security Advisories**

To subscribe to Security Advisories, log in to the Silicon Labs customer portal, then select **Account Home**. Click **HOME** to go to the portal home page and then click the **Manage Notifications** tile. Make sure that 'Software/Security Advisory Notices & Product Change Notices (PCNs)' is checked, and that you are subscribed at minimum for your platform and protocol. Click **Save** to save any changes.

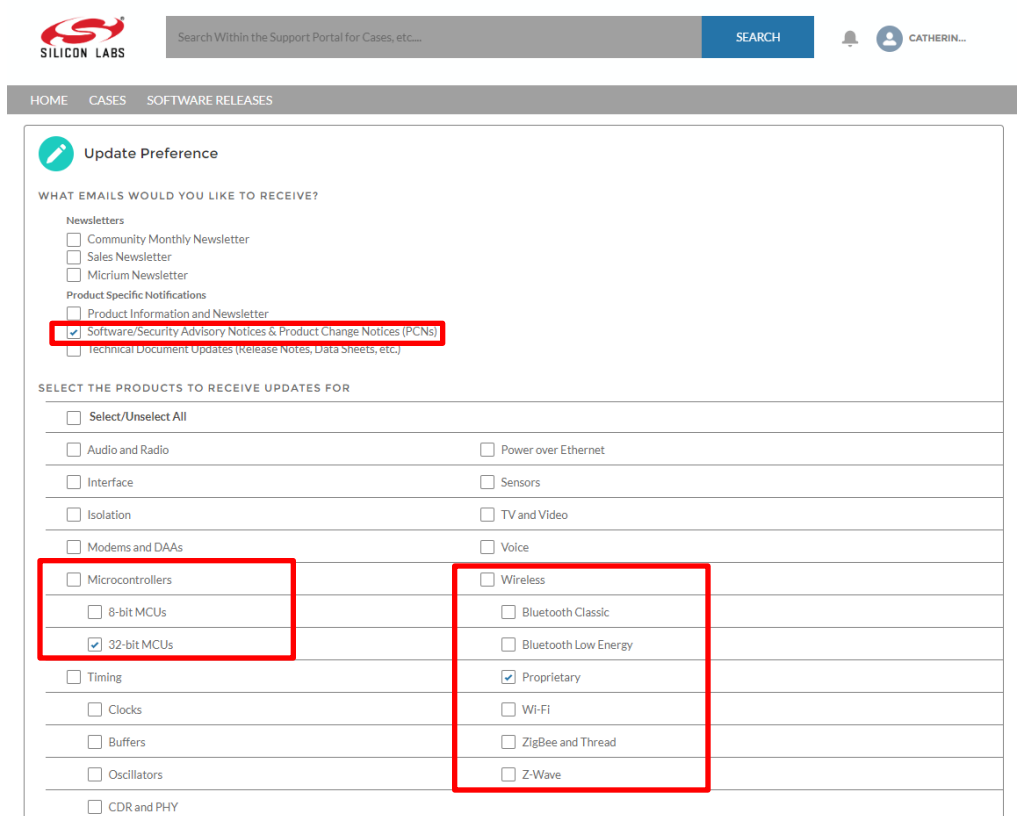

## <span id="page-12-0"></span>**8.8 Support**

Development Kit customers are eligible for training and technical support. Use the **Silicon Laboratories Thread web page** to obtain information about all Silicon Labs OpenThread products and services, and to sign up for product support.

You can contact Silicon Laboratories support at [http://www.silabs.com/support.](http://www.silabs.com/support)

# **Simplicity Studio**

One-click access to MCU and wireless tools, documentation, software, source code libraries & more. Available for Windows, Mac and Linux!

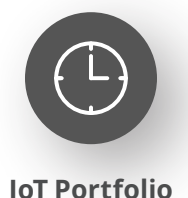

www.silabs.com/IoT

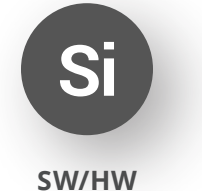

www.silabs.com/simplicity

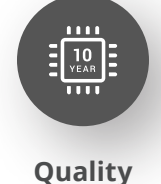

www.silabs.com/quality

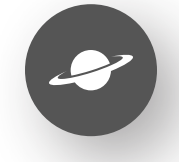

**Support & Community** www.silabs.com/community

#### **Disclaimer**

Silicon Labs intends to provide customers with the latest, accurate, and in-depth documentation of all peripherals and modules available for system and software implementers using or intending to use the Silicon Labs products. Characterization data, available modules and peripherals, memory sizes and memory addresses refer to each specific device, and "Typical" parameters provided can and do vary in different applications. Application examples described herein are for illustrative purposes only. Silicon Labs reserves the right to make changes without further notice to the product information, specifications, and descriptions herein, and does not give warranties as to the accuracy or completeness of the included information. Without prior notification, Silicon Labs may update product firmware during the manufacturing process for security or reliability reasons. Such changes will not alter the specifications or the performance of the product. Silicon Labs shall have no liability for the consequences of use of the information supplied in this document. This document does not imply or expressly grant any license to design or fabricate any integrated circuits. The products are not designed or authorized to be used within any FDA Class III devices, applications for which FDA premarket approval is required or Life Support Systems without the specific written consent of Silicon Labs. A "Life Support System" is any product or system intended to support or sustain life and/or health, which, if it fails, can be reasonably expected to result in significant personal injury or death. Silicon Labs products are not designed or authorized for military applications. Silicon Labs products shall under no circumstances be used in weapons of mass destruction including (but not limited to) nuclear, biological or chemical weapons, or missiles capable of delivering such weapons. Silicon Labs disclaims all express and implied warranties and shall not be responsible or liable for any injuries or damages related to use of a Silicon Labs product in such unauthorized applications. **Note: This content may contain offensive terminology that is now obsolete. Silicon Labs is replacing these terms with inclusive language wherever possible. For more information, visit www.silabs.com/about-us/inclusive-lexicon-project**

#### **Trademark Information**

Silicon Laboratories Inc.®, Silicon Laboratories®, Silicon Labs®, SiLabs® and the Silicon Labs logo®, Bluegiga®, Bluegiga Logo®, EFM®, EFM32®, EFR, Ember®, Energy Micro, Energy Micro logo and combinations thereof, "the world's most energy friendly microcontrollers", Redpine Signals®, WiSeConnect, n-Link, ThreadArch®, EZLink®, EZRadio®, EZRadioPRO®, Gecko®, Gecko OS, Gecko OS Studio, Precision32®, Simplicity Studio®, Telegesis, the Telegesis Logo®, USBXpress®, Zentri, the Zentri logo and Zentri DMS, Z-Wave®, and others are trademarks or registered trademarks of Silicon Labs. ARM, CORTEX, Cortex-M3 and THUMB are trademarks or registered trademarks of ARM Holdings. Keil is a registered trademark of ARM Limited. Wi-Fi is a registered trademark of the Wi-Fi Alliance. All other products or brand names mentioned herein are trademarks of their respective holders.

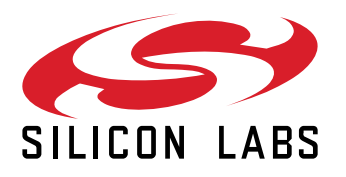

**Silicon Laboratories Inc. 400 West Cesar Chavez Austin, TX 78701 USA**

## **www.silabs.com**